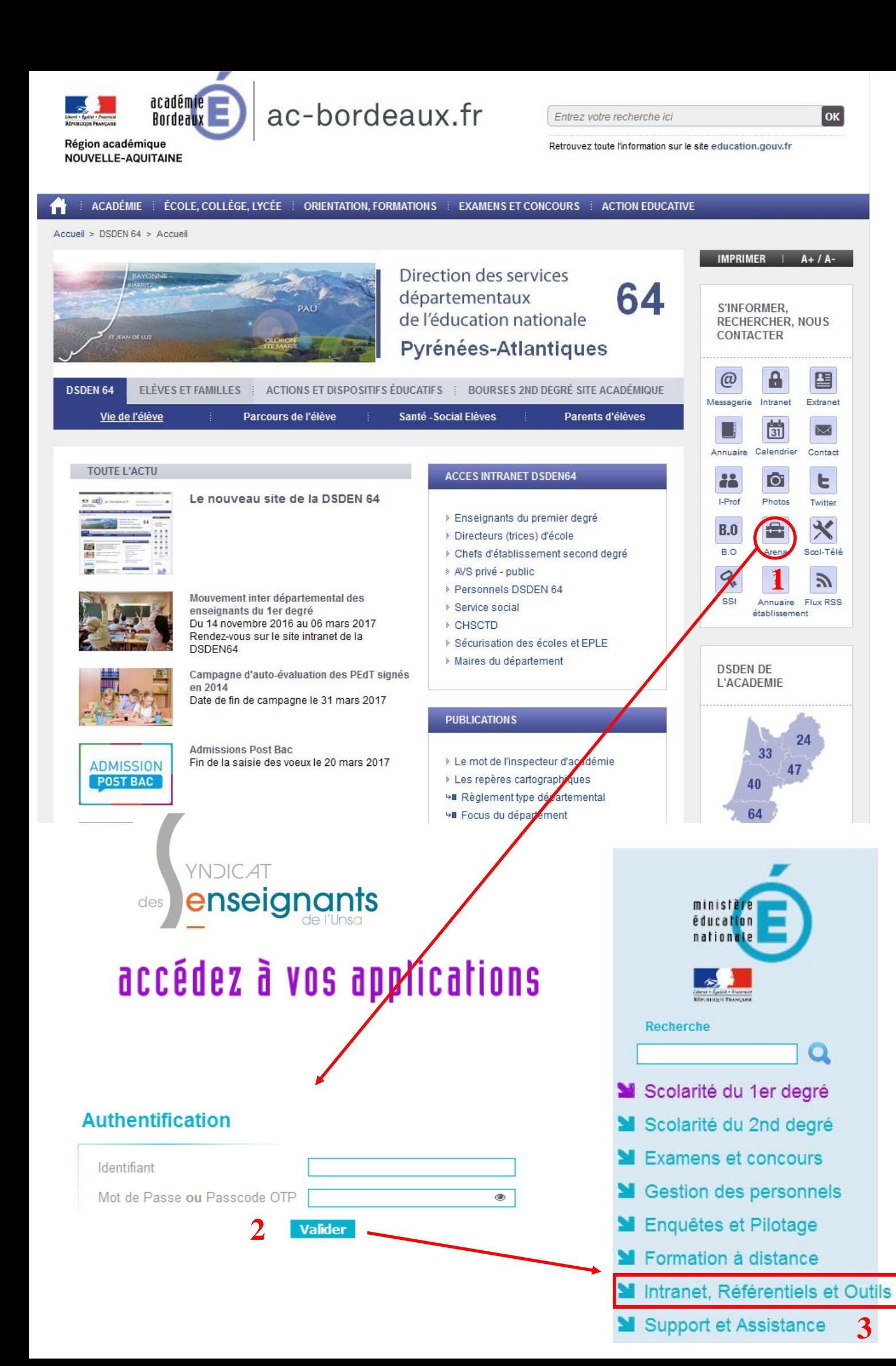

# **Intranet DSDEN 64** Vous êtes ici : Accueil > Enseignant 1er degré > Gestion administrative et financière **YNDICAT** enseianants des MAutres outils Wehmai Intranet DSDEN 64 **4**

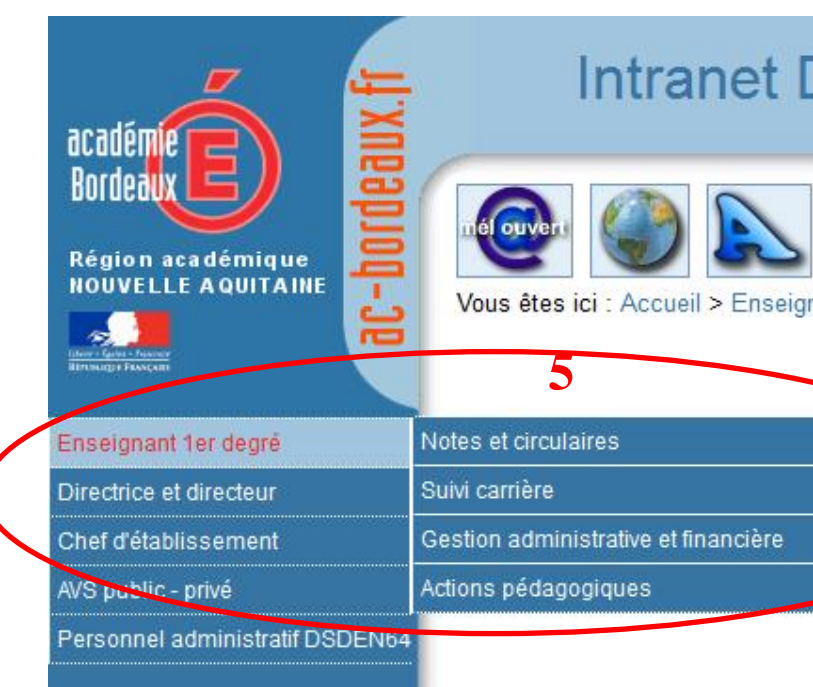

**MAnnuaires** Annuaire Académique des Agents (AAA) Réserve citovenne

Répertoires des établissements et des internats Consultation et cartographie des établissements (ACCÉ)

**Moutils d'échange** rge de fichiers volumineux (EFIVOL)

#### **ACCES FORMULAIRES / NOTES DE SERVICE NOUVEAU SITE DSDEN 64**

Désormais, la plupart des documents utiles aux collègues ne sont plus en accès libre sur le site. Ils sont consultables et téléchargeables de façon individuelle dans l'intranet de la DSDEN, via votre portail Arena :

« Notes et circulaires » : temps partiels, allègements de service, postes adaptés, liste d'aptitude directeurs, plan départemental de formation… « Suivi carrière » : mouvement, formation continue « Gestion administrative et financière » : absences et congés, frais de déplacement, SFT,...

- 1) Sur le [site de la DSDEN 64,](http://www2.ac-bordeaux.fr/dsden64/pid32555/accueil.html) cliquer sur le portail Arena (1).
- 2) Identifiez-vous (2) avec vos identifiant/mot de passe habituels (2).
- 3) Sélectionnez « Intranet, Référentiels et Outils » (3).
- 4) Cliquez sur « Intranet DSDEN 64 » (4), l'onglet webmail vous permettant lui d'accéder à votre courriel professionnel.
- 5) Choisissez dans le menu déroulant la sous-rubrique qui correspond à votre recherche.

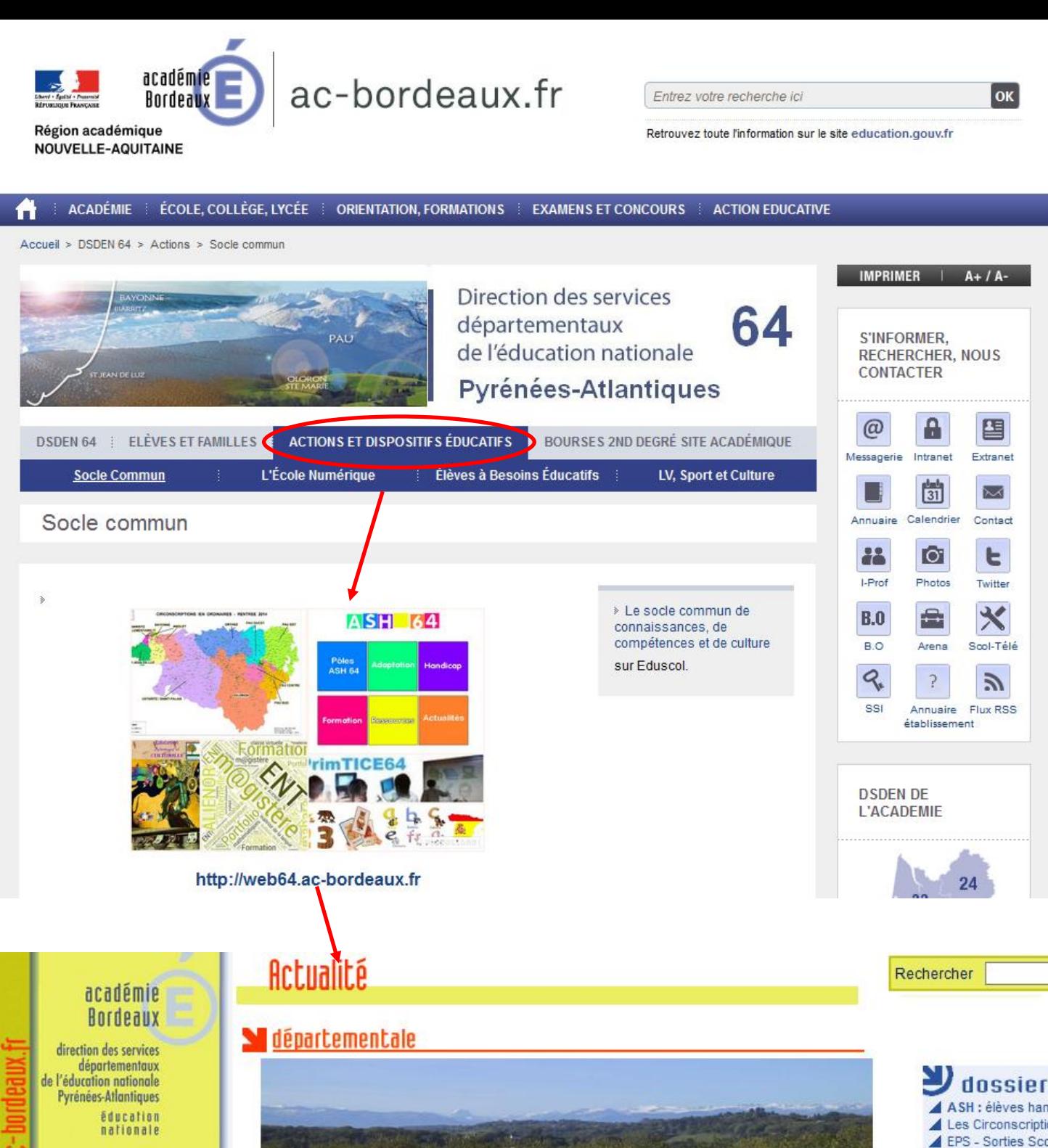

#### **ACCES AUX RESSOURCES DE L'ANCIEN SITE DSDEN 64**

L'ancien site de la DSDEN permettait l'accès à un certain nombre de pages ou de rubriques que l'on ne retrouve pas forcément dans la nouvelle architecture du site.

CIRCONSCRIPTIONS JEN ORDINAIRES - RENTREE 2014

Vous pouvez toujours vous y rendre :

- depuis le nouveau site en ouvrant la rubrique « Actions et dispositifs éducatifs » puis en cliquant sur l'image ou le lien internet
- directement via l'adresse url http://web64.ac-bordeaux.fr

Vous aurez ainsi de nouveau accès à :

■■

- la carte menant aux sites des circonscriptions (toujours utile au quotidien pour connaître les informations de proximité, personnels référents, secteurs de collèges, …)
- la page ASH 64
- la page EPS 64

**YNDICAT** 

de

enseignants

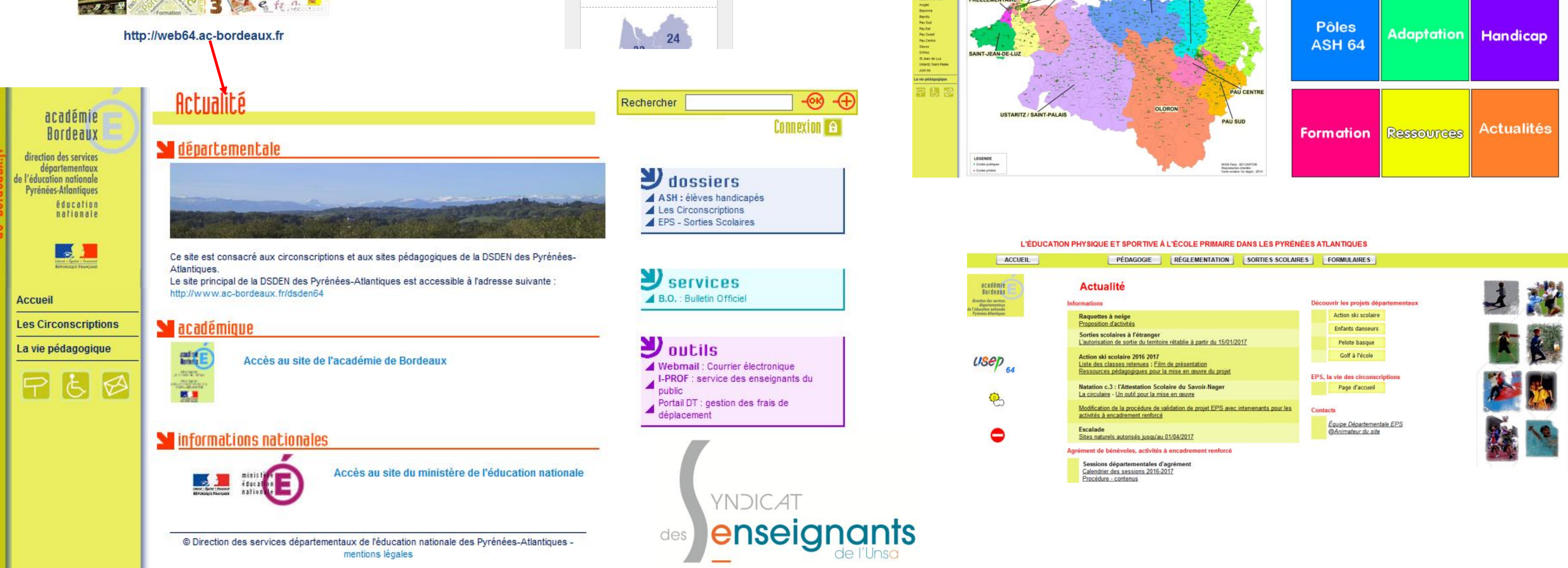

## se-unsa.org

### **ASH 64**

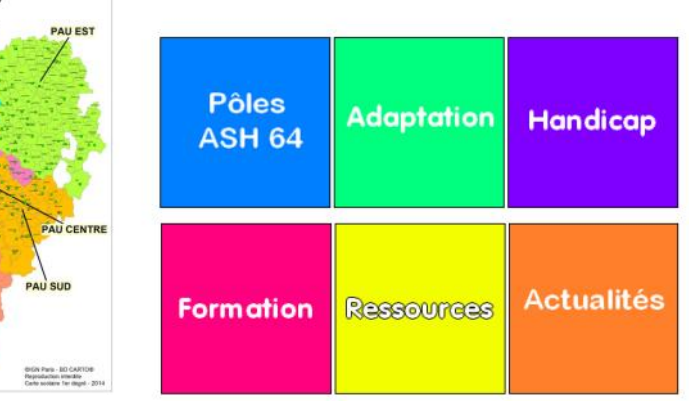